**Photoshop CC 2015 Serial Key Incl Product Key PC/Windows**

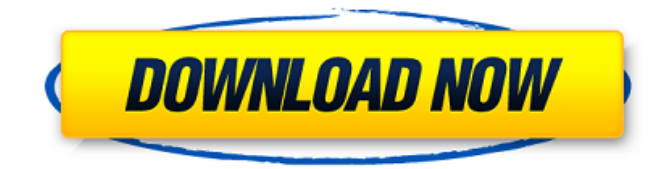

## **Photoshop CC 2015 Crack Free Download**

Shopping for Photoshop has its own challenges. Photoshop does not have a dedicated free version, so you will find other companies offering free alternatives, such as Gimp or MacA, that require that you register an account with them. Each one will offer a basic trial period for you to experience their software. If you plan to use your new software with Web sites, you will need to have a web host that supports it. Because it is available for Windows only and requires a rather substantial amount of storage, you might find a mac host to be a better solution for you. With Photoshop, you can use pixel-based vector tools to design and create graphics, such as illustrations, logos, icons, and images. You can also use built-in effects and masks to alter images, and you can print the image through an inkjet or laser printer. In this tutorial, we show you how to use Photoshop for editing raster images, especially photographs. Open and Save a New File in Photoshop When you open Photoshop, it opens an empty document with a single canvas. You can save your image in Photoshop, or open and save a new image document if you wish. Once you save your image, a dialog box with options for saving different file types will appear. If you save your image using a common file type, you can use this image to edit other images the same way. If you wish, save your image with the.png or.jpg extensions to preserve the transparency of the images. Create a New Document in Photoshop As you open Photoshop, you will see a default Photoshop file with a single canvas (Figure 1). You can use this file for creating a new image, but you may want to create a new document first, so that you have a visual reference when working on your image. Create a New File Use the New File dialog box to create a new document (Figure 2). Photoshop remembers the last file you opened, so you may choose File > Open Recent and choose a previous file, or you can click Browse and choose a new file. File Create a New File Figure 2. Click File > New to create a new file. Click the desired type of file in the Photoshop file extension list. You can select from JPG, PDF, GIF, TIF, and PNG. Photoshop will determine whether you have an image when you choose a file extension, but you can opt to overwrite

### **Photoshop CC 2015 Crack With Serial Key Latest**

Adobe Photoshop is Adobe's professional program. This app is extremely powerful and can be used for a lot of things, from editing photos to creating digital paintings. Adobe Photoshop provides advanced image editing tools, like cloning, cloning brushes, cutting, pasting, etc. This editing tool is very popular among graphic designers, photographers, online and graphic bloggers. There are a lot of new features in this Photoshop version. In this Photoshop guide, we will share 25+ Photoshop tutorials that will inspire you to make your designs and images look amazing. In this post, I'll share a list of useful Photoshop tutorials for beginners. These are tutorials that are still useful, even for advanced users. Without further ado, here are 25 Photoshop tutorials for beginners: The Photoshop Tutorials are sorted by popularity. So the more popular the tutorial the higher you see it on this list. So, here are 25 Photoshop tutorials for beginners. Feel free to share your thoughts in the comments section below. Adobe Photoshop Tutorials for Beginners: 1. Photoshop Transparency Tutorial - Learn to use the transparency options in Photoshop to create various effects. Instagram account: Youtube Channel: 2. Photoshop Tutorial: How to Make a Vintage Photostock? This tutorial is from the Photoshop tutorial series taught by: Sergey Sadovnikov, Anton Petrov. Facebook page: Youtube channel: Facebook Group: 3. How to Create a Perfect Watermark on a Picture in Photoshop. This tutorial is from the Photoshop tutorial series taught by Anton Petrov. Youtube channel: Facebook page: a681f4349e

### **Photoshop CC 2015**

Q: How to configure SpringBoot Java Mail Sender to avoid smtp.gmail.com warning? I have a problem with my application. I receive this message : Caused by: java.net.ConnectException: sun.security.validator.ValidatorException: PKIX path building failed: sun.security.provider.certpath.SunCertPathBuilderException: unable to find valid certification path to requested target Here is my app.properties: spring.mail.host=smtp.gmail.com spring.mail.username=xxxx@gmail.com spring.mail.password=xxxx spring.mail.properties.mail.smtp.auth=true spring.mail.properties.mail.smtp.starttls.enable=true A: Based on the tag Java, I assume you're using the Gmail SMTP API ( If so, the issue is that SSL is not enabled by default. You must set this in the SMTPClient. On the Java documentation page for the API you link to, there's a getSupportedSslProtocols() method that returns a list of SSL protocols that your Gmail credentials will use. If none of them are enabled, you must enable them by supplying an X509TrustManager object like this: SSLContext context = SSLContext.getInstance("TLS"); context.init(null, null, null); TrustManagerFactory trustManagerFactory = TrustManagerFactory.getInstance( TrustManagerFactory.getDefaultAlgorithm()); trustManagerFactory.init(new java.security.SecureRandom()); SSLContext.setDefault(context); Hence, you need to set spring.mail.properties.mail.smtp.starttls.enable to true and set spring.mail.properties.mail.smtp.auth to true. If you use the Java Mail API ( you can use the following configuration, which uses the default "simple" API with SMTP AUTH enabled. import java.util.\*; import javax.mail.\*; import javax.mail.internet.InternetAddress; import javax.mail.internet.MimeMessage; import javax.mail

#### **What's New in the?**

Localized intra-abdominal filariasis in a patient with thalassemia. We report a case of localized (meatal) intra-abdominal filariasis that occurred in a patient with thalassemia major after chelation therapy and corticosteroid treatment. The diagnosis was confirmed by surgical excision and histopathology. No recurrence or complications were noted during the 6-month follow-up. This observation is an additional piece of evidence to the assumption that therapy-induced inflammatory changes can be followed by a chronic inflammatory process leading to fibrosis.Getty Images Jabrill Peppers is going to be a cornerback, and he's very much okay with that. Peppers, the 2016 first-rounder with skills and instincts that are reminiscent of a defensive end, is a guy who can play three positions on defense, and he said that before the Cowboys drafted him, he was going to be a defensive back for the team. "For sure," he said. "I'm a defensive back. I play it, I know it. I love it." Peppers, who will get every defensive back coach in the country after a pre-draft visit, also told PFT Live on SiriusXM that he was "ready to rock." He told former players that the five days leading up to the draft were when he was most ready to come out of the draft, and also when he was the happiest. "But I knew I was ready, and I just felt like I could rock," he said. Peppers also said that he loves going to the defensive-back-focused plays at training camp, like linebackers trying to peel off into coverage. He said the defensive backs do a great job of mixing up those things at camp. "I love the defense," Peppers said. "I think it's one of the best." Getting to camp in time and being able to throw people off is a big part of being a cornerback, and Peppers says that the time he spent in the classroom and on the field has helped him on that. "You have to be able to react and understand the game, the defense, even when you don't have the ball," he said. "You just have to understand the offense and the defense, because you

# **System Requirements For Photoshop CC 2015:**

The minimum requirements for Xeonyx Gold, once installed, are: CPU: Intel Core2 Quad Q9400 @ 3.0GHz or AMD Phenom X3 8250 @ 2.8GHz Motherboard: Intel D975GCLF - Socket 1156; AMD E350-G3F - Socket 1156; Memory: 2 GB HDD: 16 GB We do not recommend using an SSD drive for Xeonyx Gold installation. The installer will need to read and write to your disk quite frequently while

Related links:

<https://discovery.info/photoshop-cc-2015-version-17-crack-keygen-with-serial-number-full-product-key-free-download-mac-win/> [https://www.clearlakewi.com/wp-content/uploads/2022/06/Photoshop\\_CS3.pdf](https://www.clearlakewi.com/wp-content/uploads/2022/06/Photoshop_CS3.pdf) <https://homeimproveinc.com/adobe-photoshop-cs6-keygen-crack-serial-key-serial-key/> [https://www.lakemaryfl.com/sites/g/files/vyhlif746/f/uploads/fy22\\_adopted\\_budget\\_ada.pdf](https://www.lakemaryfl.com/sites/g/files/vyhlif746/f/uploads/fy22_adopted_budget_ada.pdf) <https://jonathangraystock.com/2022/07/01/photoshop-cc-2018-version-19-for-pc-2022/> [https://www.santafe-roma.it/wp](https://www.santafe-roma.it/wp-content/uploads/2022/07/Adobe_Photoshop_EXpress_serial_number_and_product_key_crack__2022_New.pdf)[content/uploads/2022/07/Adobe\\_Photoshop\\_EXpress\\_serial\\_number\\_and\\_product\\_key\\_crack\\_\\_2022\\_New.pdf](https://www.santafe-roma.it/wp-content/uploads/2022/07/Adobe_Photoshop_EXpress_serial_number_and_product_key_crack__2022_New.pdf) <https://ztauctions.com/design/photoshop-cc-2015-version-17-serial-key-torrent-mac-win-march-2022/> http://networks786.ovh/upload/files/2022/06/2d1BqKpL3fOcDwRweN8m\_30\_6cd511631295873c8f554e34afc670be\_file.pdf <http://scamfie.com/?p=20769> <https://www.careerfirst.lk/sites/default/files/webform/cv/devame80.pdf> [https://www.town.pendleton.in.us/sites/g/files/vyhlif7516/f/uploads/2021.03.11\\_final\\_facade\\_grant\\_guidelines\\_and\\_application.pdf](https://www.town.pendleton.in.us/sites/g/files/vyhlif7516/f/uploads/2021.03.11_final_facade_grant_guidelines_and_application.pdf) [https://enigmatic-lowlands-13870.herokuapp.com/Adobe\\_Photoshop\\_2021\\_Version\\_2243.pdf](https://enigmatic-lowlands-13870.herokuapp.com/Adobe_Photoshop_2021_Version_2243.pdf) [http://www.magneetclub.nl/wp-content/uploads/2022/06/Photoshop\\_2021\\_Version\\_2241-1.pdf](http://www.magneetclub.nl/wp-content/uploads/2022/06/Photoshop_2021_Version_2241-1.pdf) <https://susanpalmerwood.com/adobe-photoshop-2021-version-22-3-with-license-key/> [https://www.idhealthagency.com/uncategorized/adobe-photoshop-2022-version-23-4-1-activation-license-key-pc-windows](https://www.idhealthagency.com/uncategorized/adobe-photoshop-2022-version-23-4-1-activation-license-key-pc-windows-april-2022/)[april-2022/](https://www.idhealthagency.com/uncategorized/adobe-photoshop-2022-version-23-4-1-activation-license-key-pc-windows-april-2022/) <https://huetten24.com/photoshop-2021-version-22-4-3-key-generator-updated-2022/> [http://steamworksedmonton.com/wp-content/uploads/Photoshop\\_2021\\_Version\\_2231\\_universal\\_keygen\\_.pdf](http://steamworksedmonton.com/wp-content/uploads/Photoshop_2021_Version_2231_universal_keygen_.pdf)

<https://mandarinrecruitment.com/system/files/webform/fianmar944.pdf> [https://recipe.de/wp-content/uploads/Adobe\\_Photoshop\\_CC\\_2015.pdf](https://recipe.de/wp-content/uploads/Adobe_Photoshop_CC_2015.pdf)